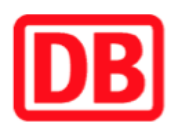

## **Umgebungsplan**

## **Winkelhaid**

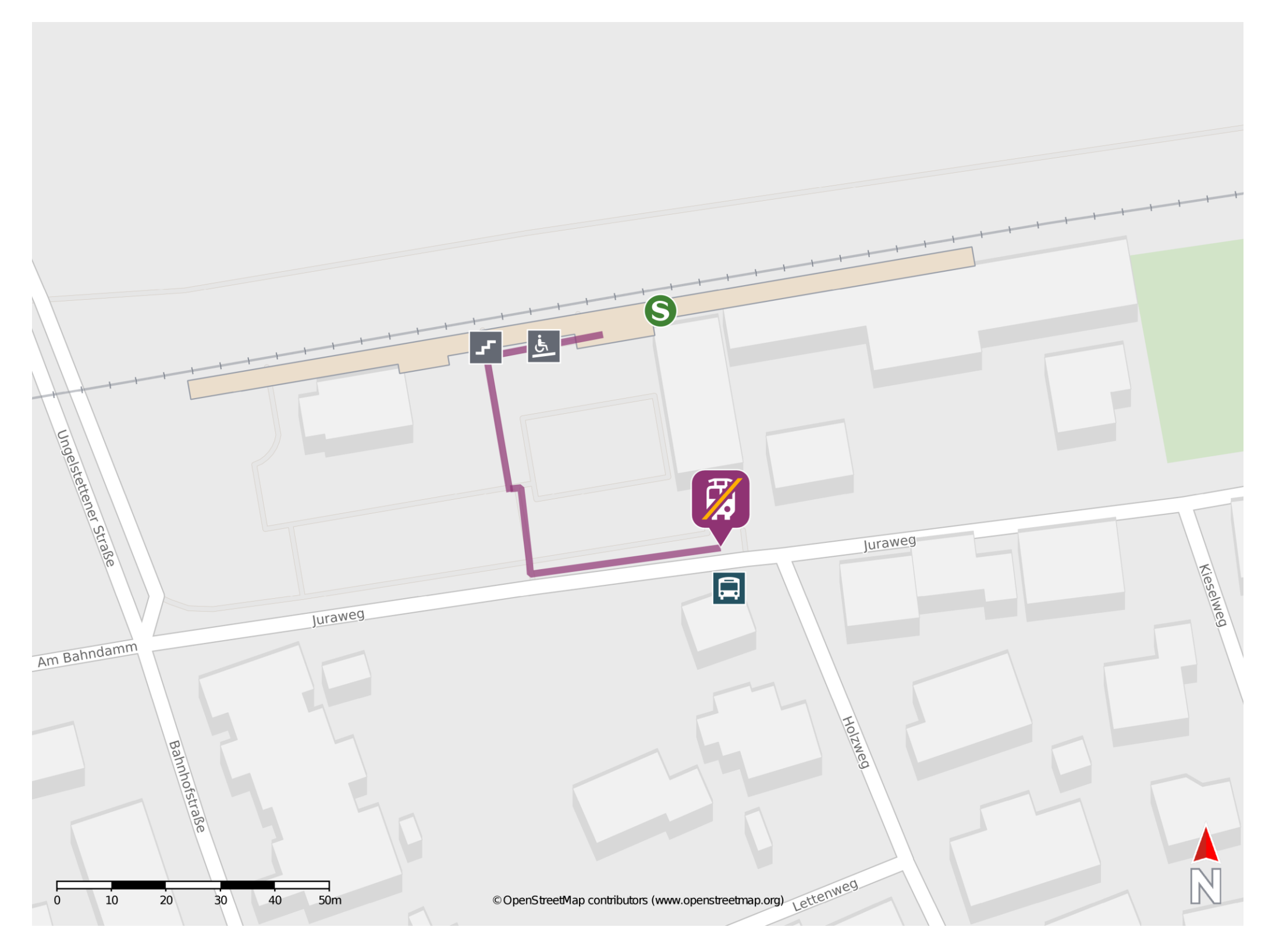

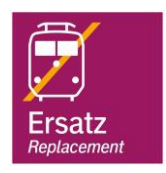

## **Wegbeschreibung Schienenersatzverkehr \***

Verlassen Sie den Bahnsteig und begeben Sie sich an die Straße Juraweg. Biegen Sie nach links ab und folgen Sie dem Straßenverlauf bis zur Ersatzhaltestelle.

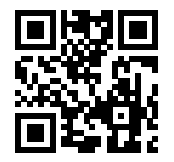

Im QR Code sind die Koordinaten der Ersatzhaltestelle hinterlegt. \* Fahrradmitnahme im Schienenersatzverkehr nur begrenzt möglich.

06.07.2020, V1.5 **Bahnhofsmanagement Nürnberg** Bahnhofsmanagement Nürnberg Bahnhof.de / DB Bahnhof live App barrierefrei nicht barrierefrei